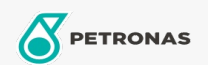

## Liquido refrigerante y anticongelante

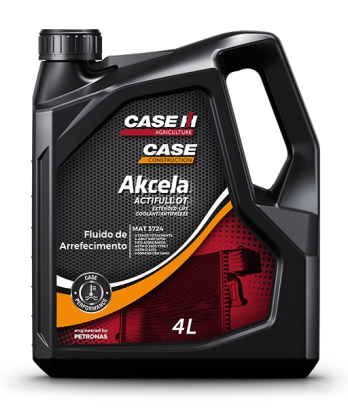

## PETRONAS Akcela ACTIFULL OT

## Gama:

Descripción extensa: Fluido concentrado anticongelante y refrigerante para uso en maquinaria agrícola y de movimiento de tierras. Formulado para la máxima protección de los motores de última generación de bajas emisiones y es adecuado para todos los demás tipos de motores

A Hoja de datos del producto

Aprobaciones de OEM: MAT 3624

Aplicación (s): para las páginas de los consumidores: Equipamiento agrícola, Construcción & minería